# 组网及说明

。

## **1 配置需求或说明**

### **1.1 适用的产品系列**

本案例适用于软件平台为Comware V7系列防火墙:如M9006、M9010、M9014等M9K系列的防火墙

注:本案例是在*F1000-C-G2*的*Version 7.1.064, Release 9323P1801*版本上进行配置和验证的。 **1.2 配置需求及实现的效果**

根据网络安全规定用户通过SSH、Telnet、Console口登录设备后操作权限有如下限制:

- 1. 不允许用户登录后对admin账号进行修改操作;
- 2. 不允许用户登录后在全局或者接口执行undo、reset、shutdown、save等高危命令; 3、不允许用户执行所有三层协议相关功能的命令;
	- 除了上述三点限制外用户可以对执行其他命令;

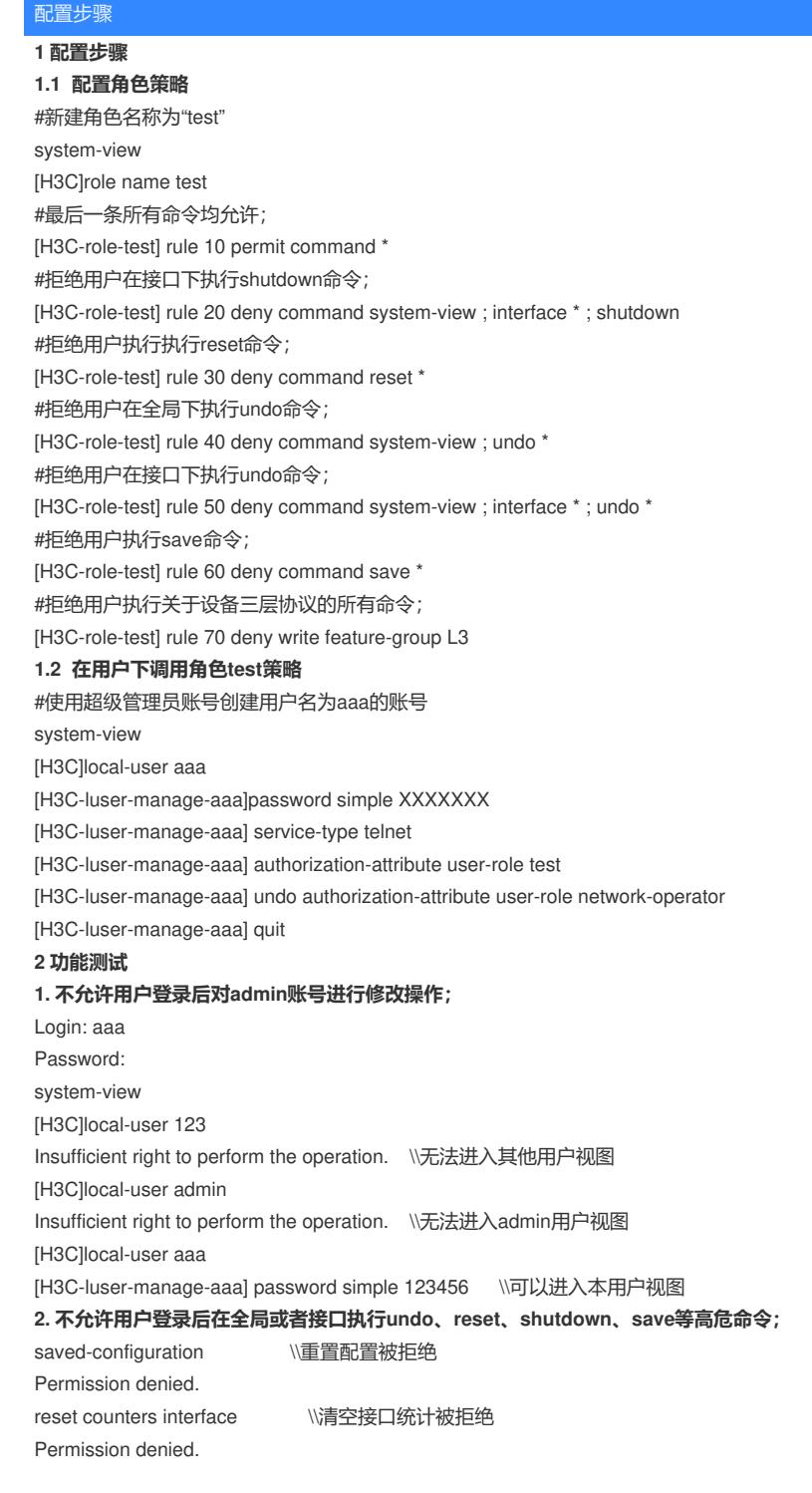

[H3C]undo ssh server enable \\删除SSH服务被拒绝 Permission denied. save \\保存配置和强制保存均被拒绝 Permission denied. save f Permission denied. **3. 不允许用户执行所有三层协议相关功能的命令;** system-view \\创建OSPF进程被拒绝 [H3C]ospf 1

Permission denied.

#### 配置关键点

## **注意事项**

1. 不允许用户登录后对admin账号进行修改操作;

缺省情况下仅network-admin或者level-15角色的用户具有执行创建/修改/删除所有本地用户和本地用户 组的权限,使用其他角色用户只能对本用户内容进行编辑无法编辑其他用户配置,因此第一个需求只 需要新建账号不具有network-admin或者level-15角色即可。

1. 不允许用户登录后在全局或者接口执行undo、reset、shutdown、save等高危命令; 1)角色规则中是按照角色编号越大越优先执行的逻辑,因此配置只有某些命令不执行而其他命令均可 以执行需求时,要求全放通策略规则编号比其他规则编号小;

#### 1.4 配置用户角色规则

1. 功能简介

-<br>个用户角色中可以包含多条用户角色规则,每条规则定义了是允许或禁止用户对某命令、特性、特性组、Web菜单、XML元素或者 OID讲行提作

• 基于非OID的规则匹配

- 
- 
- command ping", "rule 2 permit command tracert KITrule 3 deny command ping", 其中rule 1和rule 3冲突,规则编号大的ru<br>3生效,匹配的结果为用户禁止执行ping命令,允许执行tracert命令。<br>同时存在系统预定义规则和自定义规则的用户角色时,若预定义规则定义的权限内容与自定义规则定义的权限内容有冲突, 则以自定义规则为准。

2. 2)对于"shutdown"、"undo"等命令需要注意命令所在的视图执行,举例"shutdown"一般在接口视图下

执行,因此规则配置为system-view ; interface \* ; shutdown,其中";"表示视图。

3、不允许用户执行所有三层协议相关功能的命令;

缺省情况下,特性组存在两个系统预定义特性组,名称为L2和L3,且不能被修改和删除。其中L3特性 组中包含了所有与路由等三层协议相关的命令;

[HZB7-R1-F1060-IRF]display role feature-group

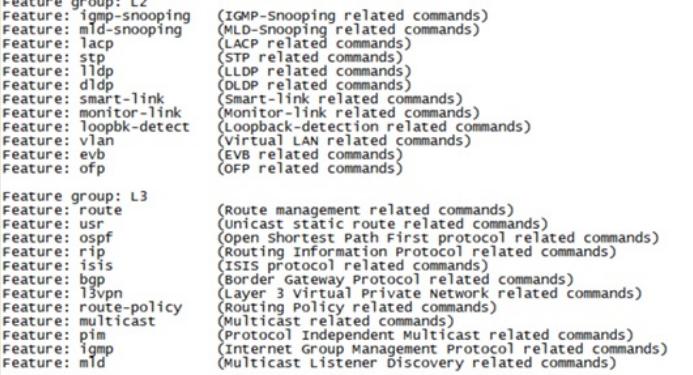

4、创建本地用户时默认会生成"authorization-attribute user-role network-operator"命令,需要将其删 除后再添加需要的角色策略;